## Comparing Objects

• boolean result = obj1.**equals**(obj2);

• int diff  $=$   $obj1$ .**compareTo** $(obj2)$ ;

- int diff  $=$  **c.compare**(obj1, obj2);
	- Used in **Collections**

## obj1.equals(obj2)

• The boolean method **equals** comes from the class **Object**:

```
 public boolean equals(Object other)
 { ... }
```
- **Object**'s **equals** is not very useful: compares addresses of objects
- Programmers often override **equals** in their classes

# obj1.equals(obj2) (cont)

```
public class Coordinate {
 private int row, col;
 ...
 public boolean equals(Object other) {
      if (other != null && 
             other instanceof Coordinate &&
             row == ((Coordinate)other).row && 
             col == ((Coordinate)other).col )
          return true;
      return false;
 }
}
```
# obj1.equals(obj2)

- **equals** is called polymorphically from library methods, such as **ArrayList**'s **contains** or **indexOf** - that is why we have to properly override **Object**'s **equals**.
- The **equals** method is properly defined in **String**, **Integer**, **Double**, etc.

# obj1.compareTo(obj2)

• **compareTo** is an abstract method defined in the **java.util.Comparable<T>** interface:

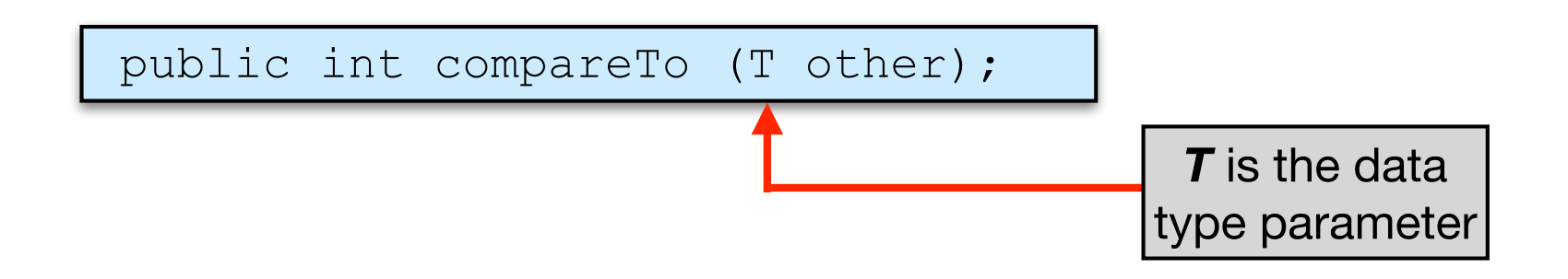

• Returns a positive integer if **this** is "greater than" **other**, a negative integer if **this** is "less than" **other**, zero if they are "equal."

Sort of like **(this - other)**

#### obj1.compareTo(obj2) (cont)

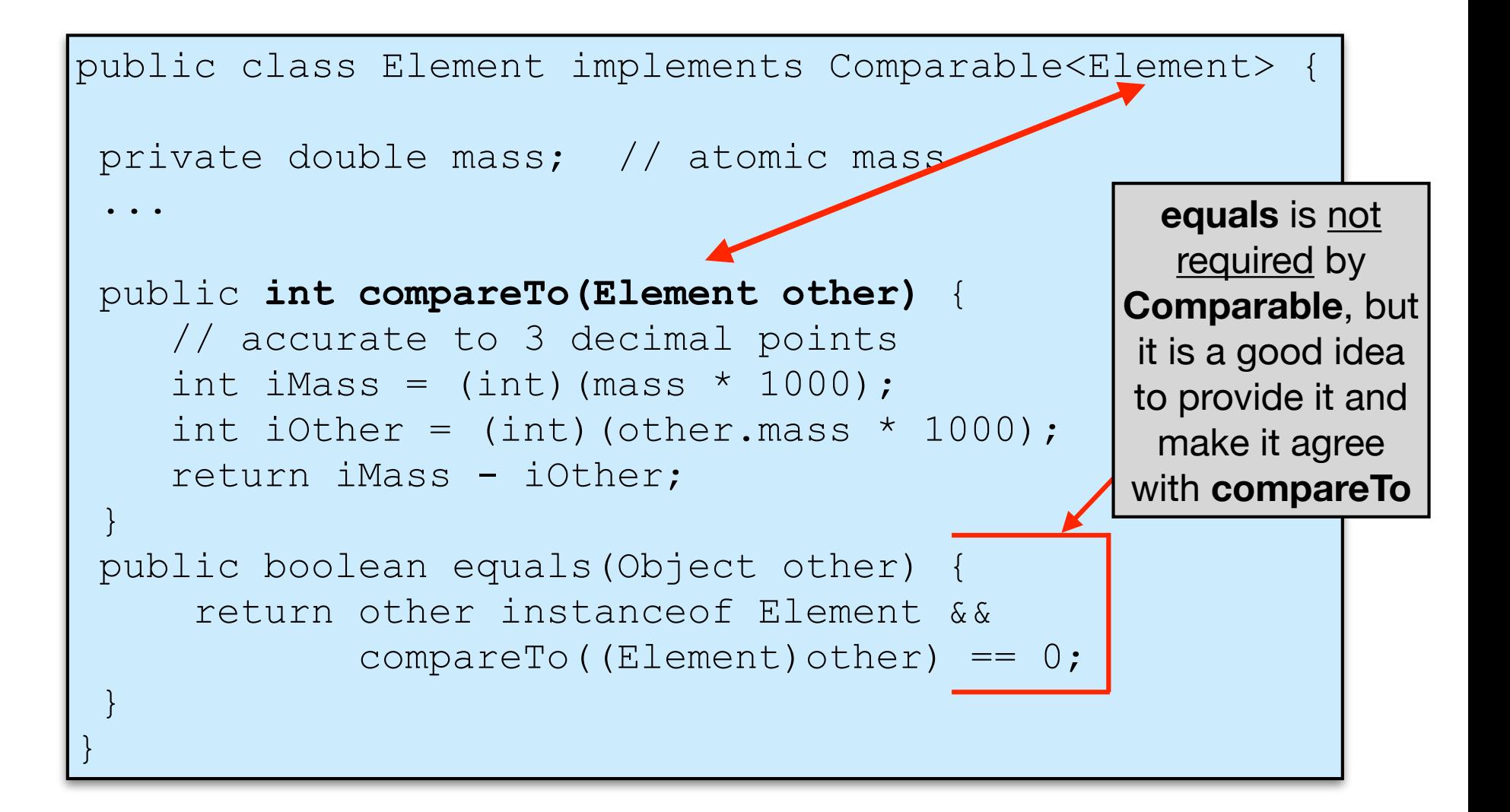

## obj1.compareTo(obj2) (cont)

- **compareTo** is called polymorphically from library methods.
- Objects of classes that implement **Comparable** are called "comparable".
- **String**s, **Integer**s, **Double**s are comparable.

## compare(obj1, obj2)

• **compare** is an abstract method defined in the java.util.Comparator<T> interface:

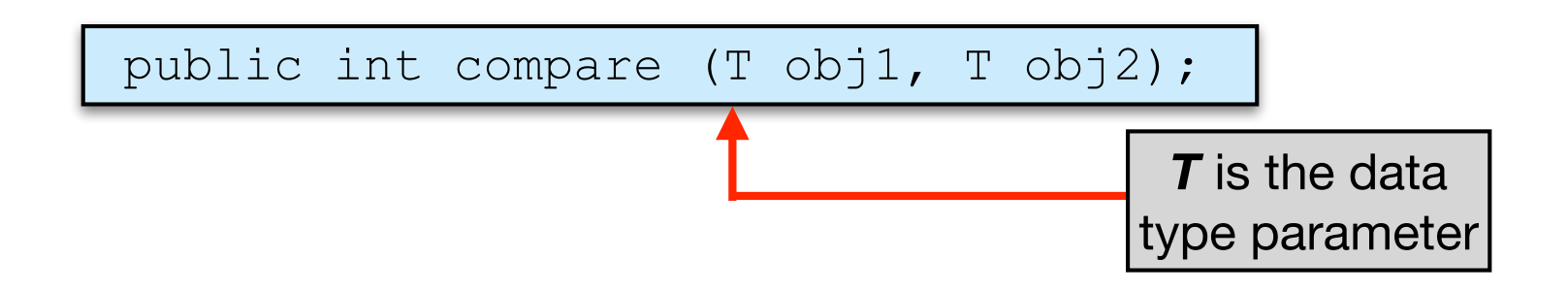

• Returns a positive integer if **obj1** is "greater than" **obj2**, a negative integer if **obj1** is "less than" **obj2**, zero if they are "equal."

Sort of like **(obj1 - obj2)**

# compare(obj1, obj2) (cont)

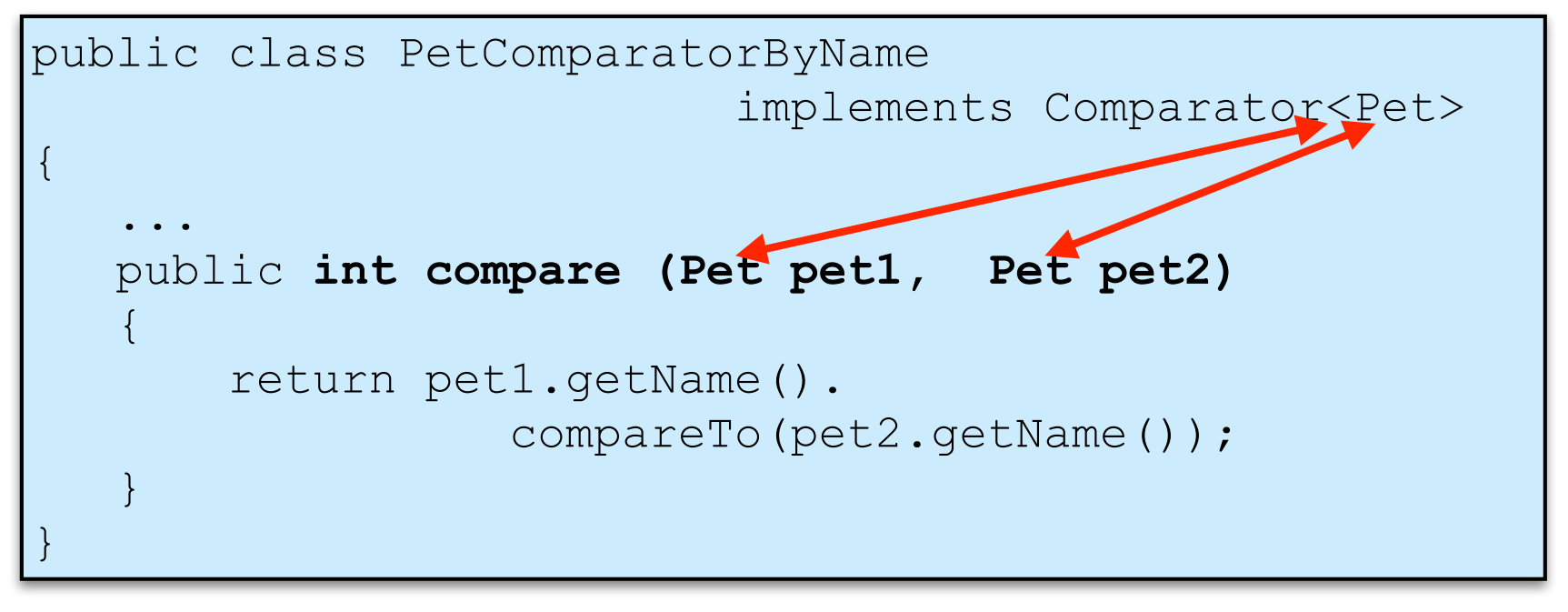

- A programmer can define different comparators to be used in different situations.
- **compare** is called from library methods such as **Arrays.sort(T[] arr, Comparator<T> c)** (or from your own methods that take a comparator object as a parameter